## Como transferir as mensagens da conta USP para outra conta usando o **Thunderbird**

20/05/2024 18:11:52

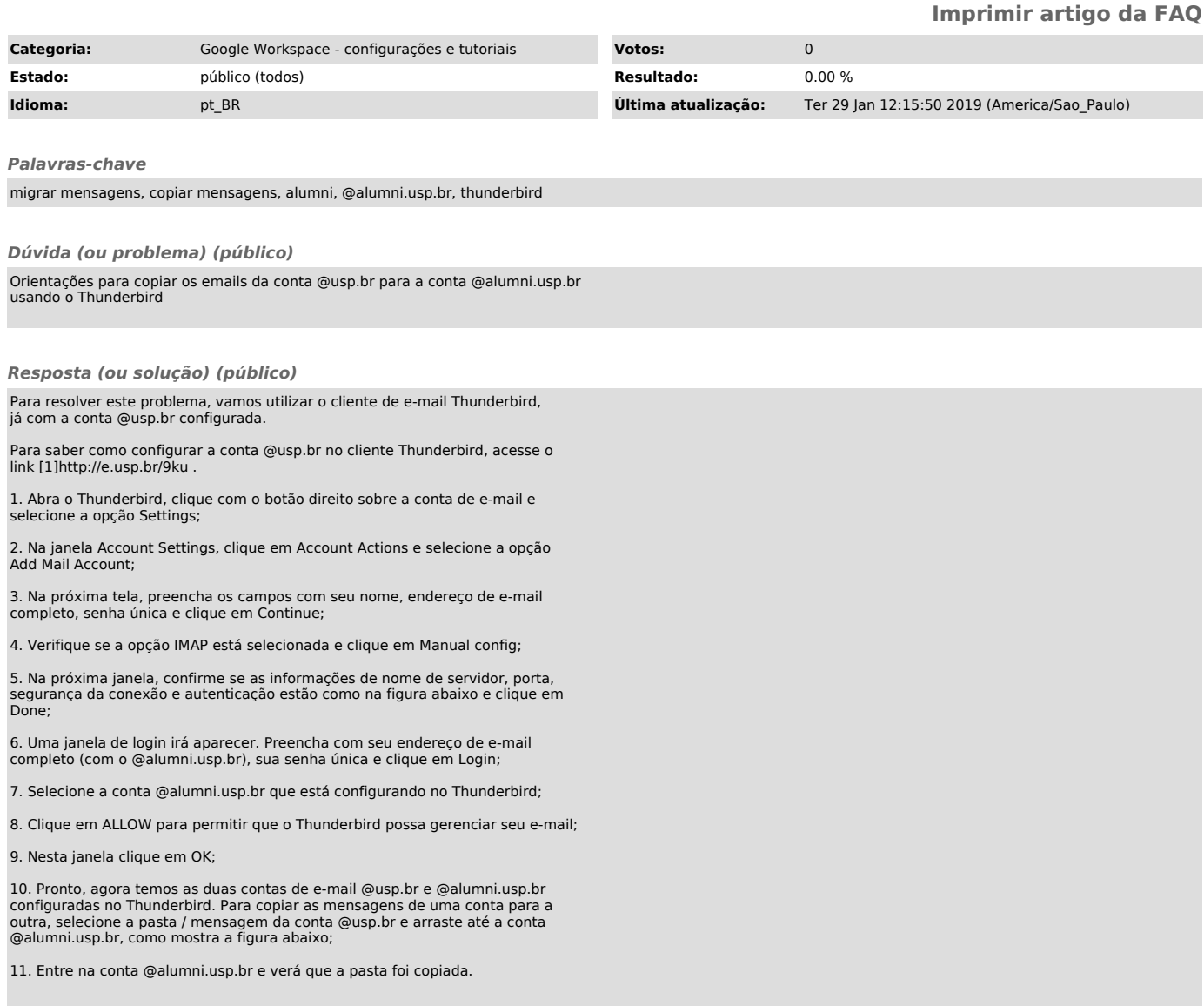

[1] http://e.usp.br/9ku